# Host & Guest Tracing in Virtualization: "To sync, or not to sync?"

#### **Stefano De Venuto** SUSE, Intern **Tzvetomir Stoyanov** VMware Open Source Technology Center

### **Who we are**

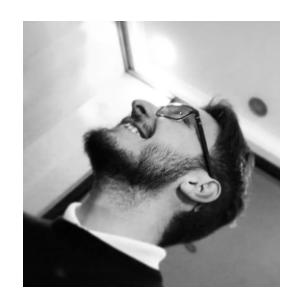

#### **Stefano De Venuto**

Computer Science Student at University of Turin Intern at SUSE

- e-mail: stefano.devenuto99@gmail.com
- github: https://github.com/stefanodevenuto/

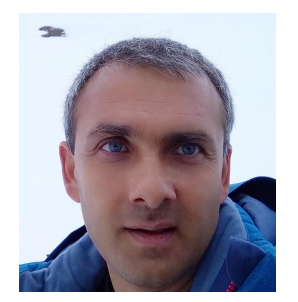

#### **Tzvetomir Stoyanov**

Software engineer in the Open Source Technology Center, VMware/Bulgaria working on the Linux Kernel tracing infrastructure.

- e-mail: tz.stoyanov@gmail.com
- github: https://github.com/tzstoyanov

### **Ftrace**

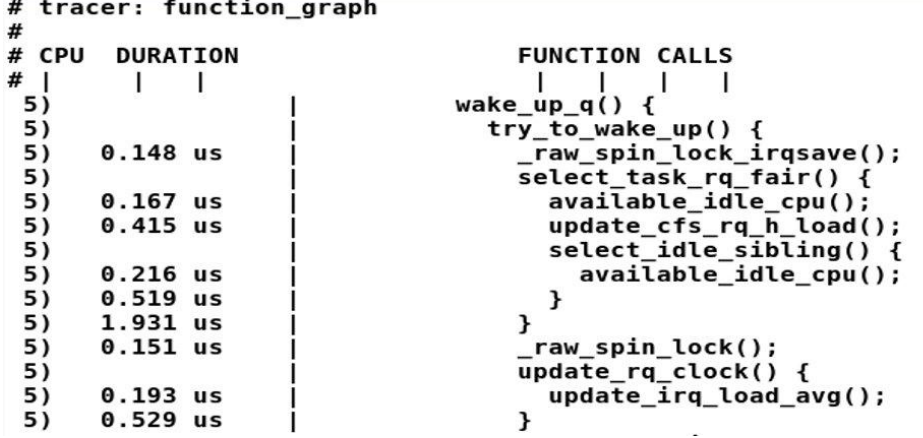

- The official tracer of the Linux kernel
- Developed by Steven Rostedt more than 10 years ago
- Part of the kernel, compiled by default in most popular Linux distros.
- Allows you to look inside every corner of a live running kernel.

# Host-Guest kernel tracing

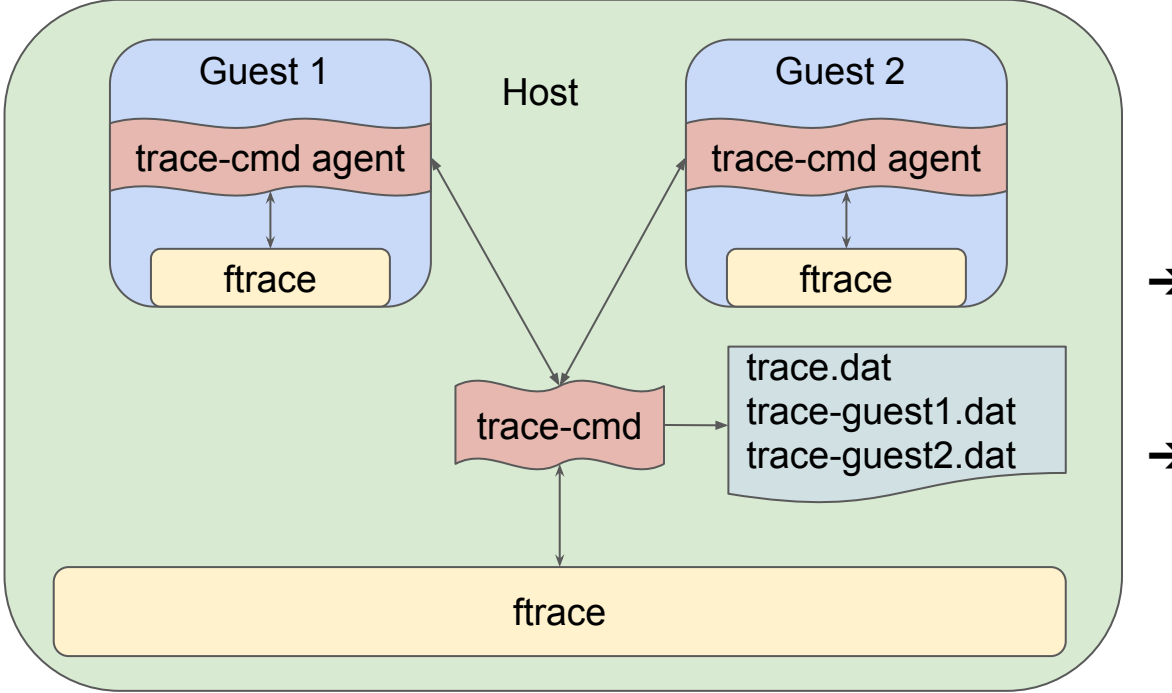

### **Challenges**

- ➔ Fast transfer of huge tracing data between guest and host
- $\rightarrow$  Time stamps synchronisation

# **Trace data transfer**

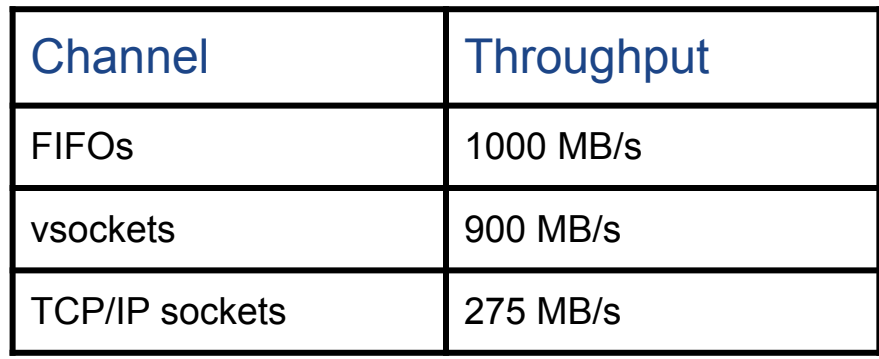

Measured on a laptop with Intel i5 CPU with 8 cores and and 16G RAM

# **Time stamps synchronisation - PTP**

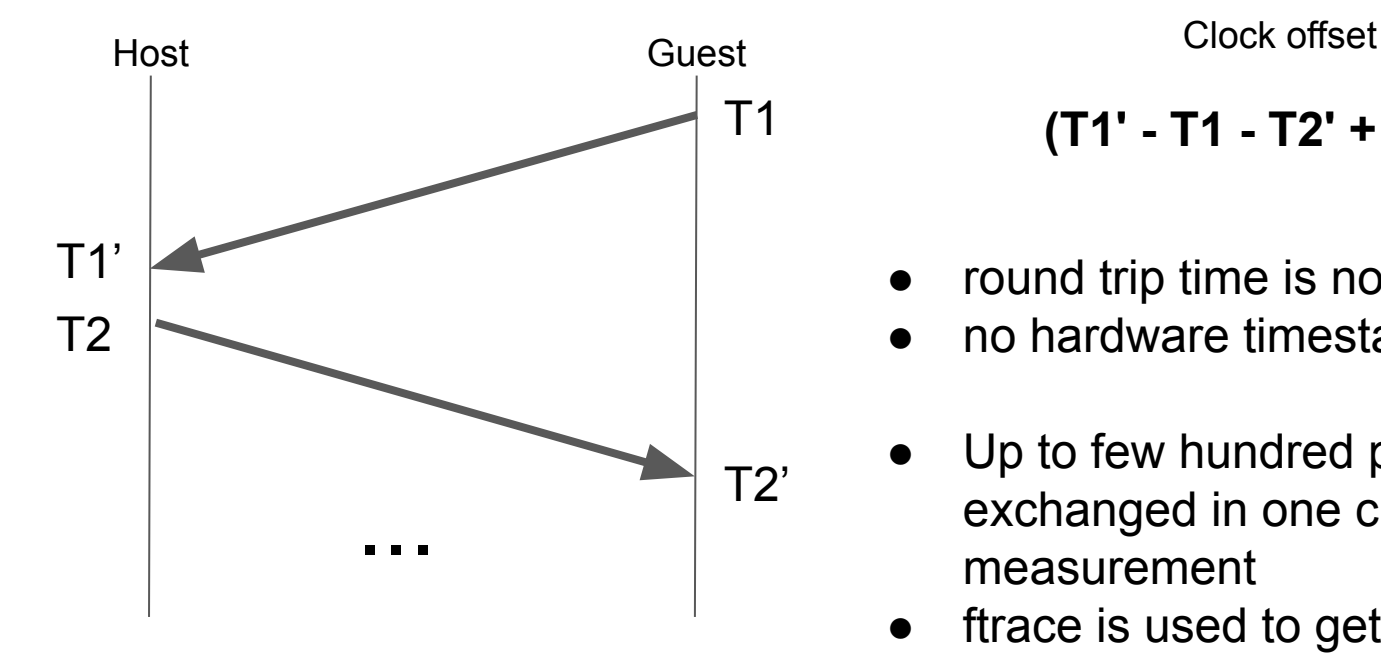

 **(T1' - T1 - T2' + T2) / 2**

- round trip time is not symmetric
- no hardware timestamping
- Up to few hundred packets are exchanged in one clock offset measurement
- ftrace is used to get the packet times

# **Time stamps synchronisation - KVM**

/sys/kernel/debug/kvm:

- tsc-offset
- tsc-scaling-ratio
- tsc-scaling-ratio-frac-bits

**guest\_tsc** = tsc-offset + (**host\_tsc** \* tsc-scaling-ratio) >> tsc-scaling-ratio-frac-bits

# **Tools & Libraries**

 $\overline{0}$  $...S.$ 

 $71642H$ 

crhod cwitch

 $\overline{2}$ 

1544715470 404975 trace.cmd

754343 0

 $\Omega$ 

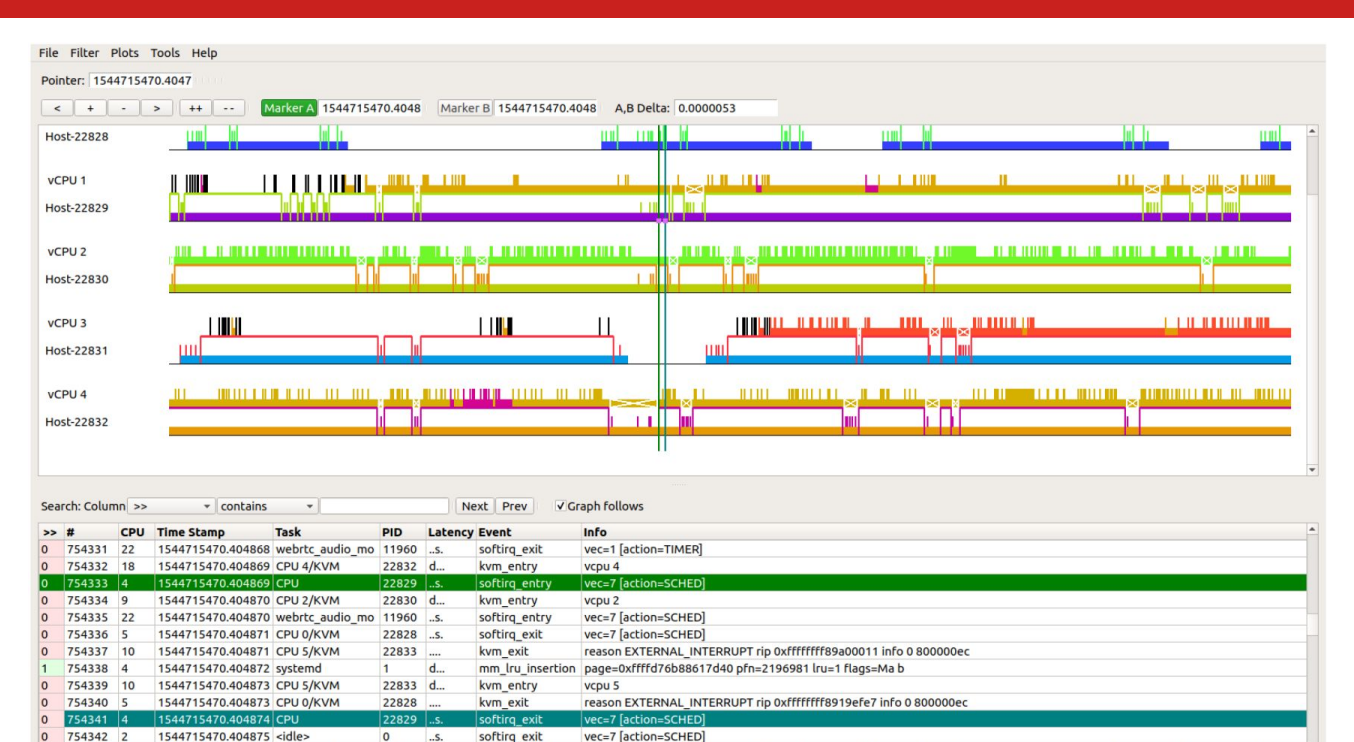

nrew comm-trace.cmd prev pid-21642 prev prin-120 prev state-D -- next comm-swapper/0 pext pid-0 pext prin-120

- $\bullet$  trace-cmd 2.9
- KernelShark 2.0
- trace libraries
	- librtaceevent
	- libtracefs
	- libtracecmd
	- libkshark

# Verifying the results

● Given a combined (host + guest[s]) trace, how good did the merging and the timestamp synchronization algorithm of choice work?

- **Two different aspects:**
	- event stream validation
	- timestamp synchronization accuracy evaluation

# Validation: kvm\_entry & kvm\_exit events

Two crucial events**:**

- **kvm\_entry:** marks when a CPU starts executing instructions from the guest
- **kvm\_exit:** marks when the CPU stops executing instructions from the guest

What we expect:

- **only** guest events between a kvm\_entry and the next kvm\_exit
- **no** guest events between a kvm\_exit and the next kvm\_entry

# Validation: what we expect?

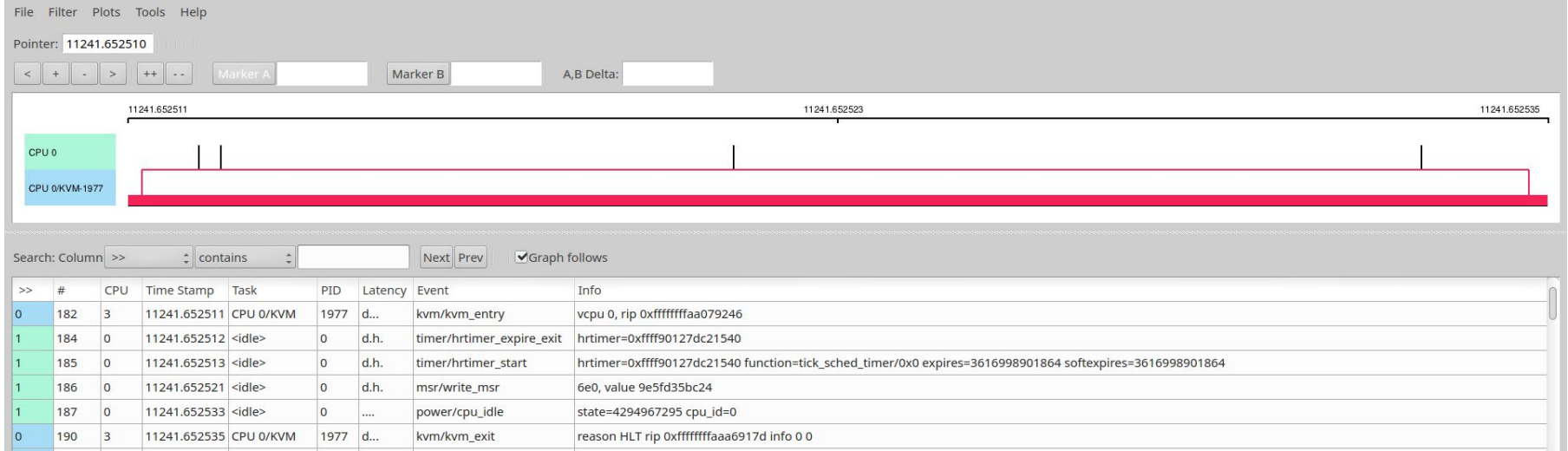

# Validation: what we expect?

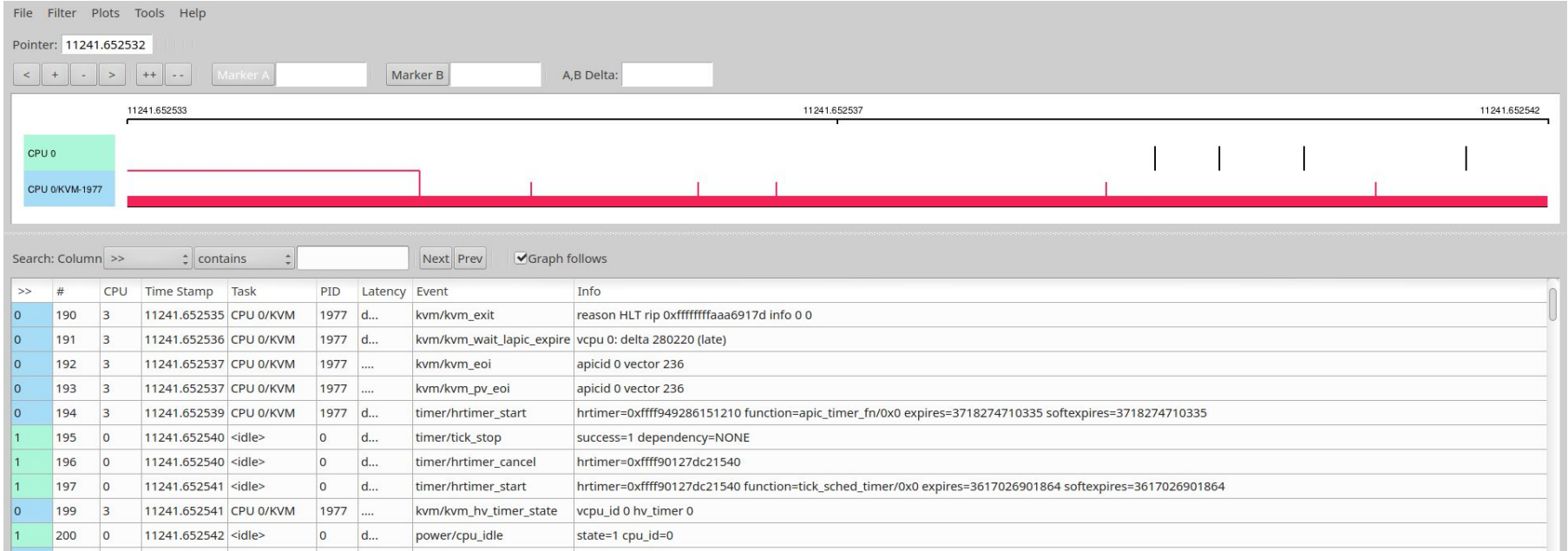

# Validation: what we expect?

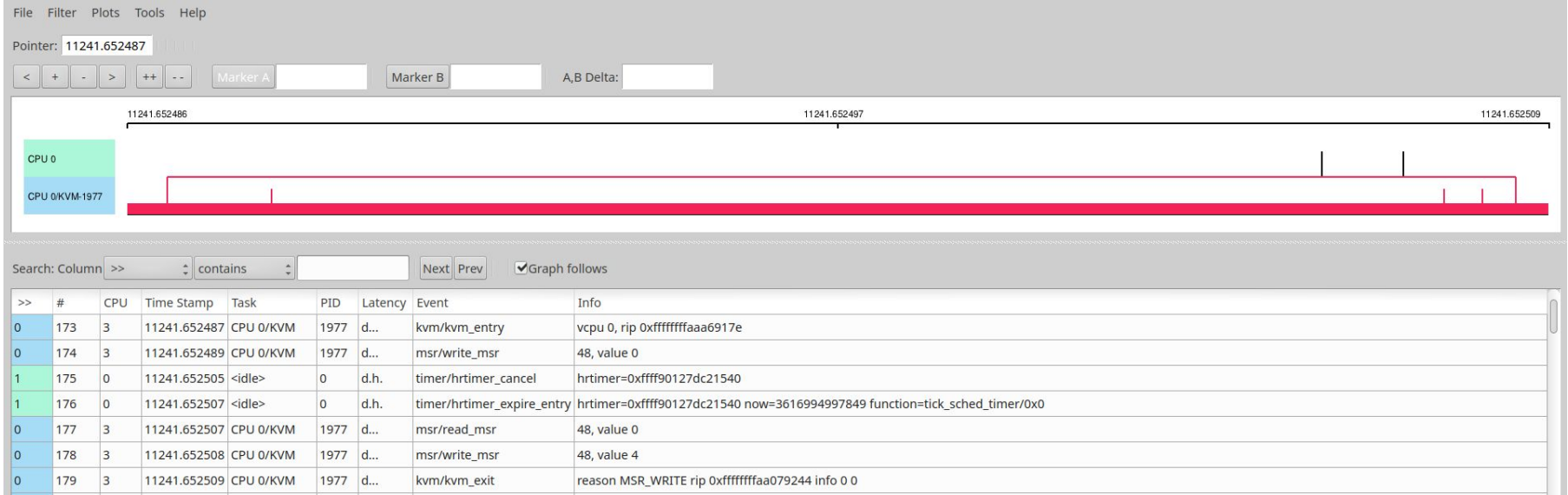

# Time-sync accuracy evaluation: an "event-based" approach

- **Set(s) of consequential events:**
	- event in the guest that causes one or more events on the host
	- event on the host that causes one or more events in the guest

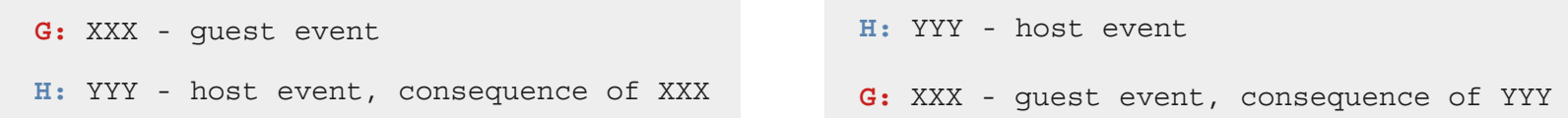

- **Reproducible and stable:**
	- **always** the same events!

# First set: hrtimer & MSR events

**Programming a timer**

● **Baremetal**

+ Write the timeout value in an MSR (for instance, **IA32\_TSC\_DEADLINE MSR**)

+ Will get an interrupt when timeout expires

#### ● **Virtual Machine**

+ Write the timeout value in an MSR... Of course, it can't be the host MSR directly!

+ VMExit with reason: **msr\_write**

+ Host handles the exit (and the timer, and the real and emulated MSR write, etc)

 $+$  … … …

## First set: hrtimer & MSR events

#### ● **High Resolution Timers:**

When in TSC Deadline mode, they interact with the Deadline MSR

 **# trace-cmd record -C x86-tsc -e msr:\* -e kvm:\* -e timer:\* -A tumbleweed:823 -e timer:\* -e msr:\* sleep 1**

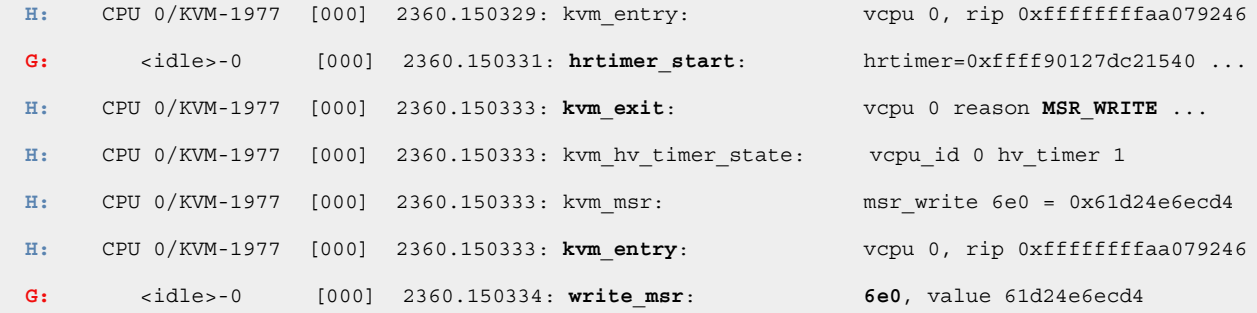

# Second set: idle task & HLT events

### ● **Idle task:**

Special task executed when there are no other runnable tasks. Runs the **idle loop.**

#### ● **Idle loop:**

Conceptually (and originally), a NOP busy loop. Nowadays, optimized with idle states (**c states**).

```
while (!need_resched()) \{11...if (cpu_idle_force_poll || tick_check_broadcast_expired()) {
    tick_nohz_idle_restart_tick();
    cpu_idle_poll();
\} else \{cpuidle_idle_call();
arch_cpu_idle_exit();
```
**Idle loop inside a VM:** 

(typicall) VMExit to the host, to let other tasks/VMs run

## Second set: idle task & HLT events

 **# trace-cmd record -C x86-tsc -e power:\* -e kvm:\* -A tumbleweed:823 -e power:\* sleep 1**

● **idle=***halt*

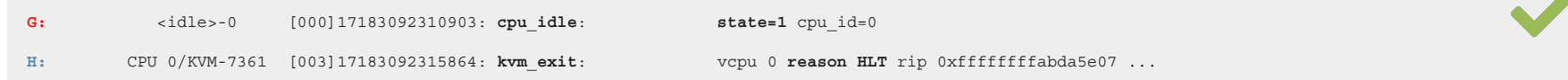

#### ● **idle=***poll*

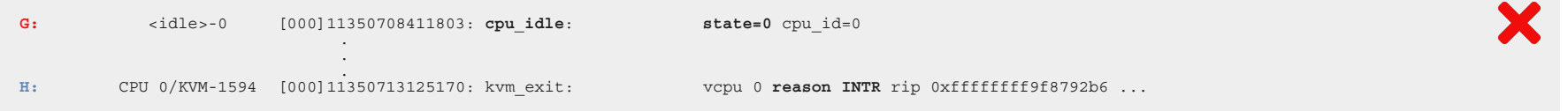

# Infer information: we have sets, and then?

We can use the timers and idle sets to measure the achieved time synchronization accuracy

● For each set, **subtract** the timestamps of the events in it, in order to generate many **event deltas**

● Compute the **mean** and the **standard deviation** of the event deltas found, which combined will indicate the overall performance

## Let's automate it: final tool

- ./checker <host-file> <guest-file>... [-n event name]... [-s samples-file]
- Multi vCPUs and multi guests
	- **○ -n event\_name**: exclude event from validation process
	- **○ -s filename:** store all samples
- Implemented with **libkshark**, directly using the generated *.dat* files
- Might also be useful to re-think the placement of the tracepoints in the kernel.

# Single guest

#### **# ./checker trace.dat trace-tumbleweed.dat**

################### GLOBAL STATS

Number of events: 119675 Host events inside kvm entry/kvm exit block: 4199 Guest events outside kvm\_entry/kvm\_exit block: 0 TIMER events: N\_Samples: 10, Mean: 2912.399902 ns, Variance: 1457231.750000 ns^2, SD: 1207.158569 ns HLT events: N\_Samples: 5, Mean: 1227.800049 ns, Variance: 446477.187500 ns^2, SD: 668.189514 ns

#### **# ./checker trace.dat trace-tumbleweed.dat -s <filename>**

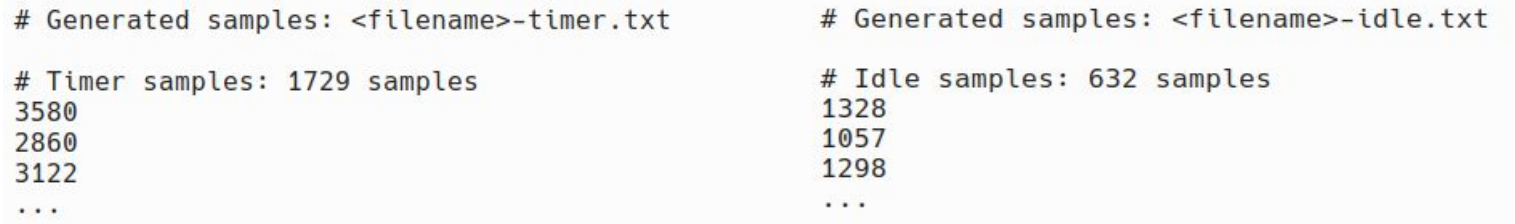

## Multiple guests

#### **# ./checker trace.dat trace-tumbleweed.dat trace-tumbleweed2.dat**

#### #################### GLOBAL STATS

Number of events: 121480 Host events inside kym entry/kym exit block: 7247 Guest events outside kvm\_entry/kvm\_exit block: 0

TIMER events: N Samples: 64, Mean: 2773.515625 ns, Variance: 924496.750000 ns^2, SD: 961.507568 ns HLT events: N Samples: 18, Mean: 1791.000000 ns, Variance: 388813.437500 ns^2, SD: 623.549072 ns

#### ################### PER GUEST STATS

[+] /home/stefano/tracce/2quests/trace-tumbleweed.dat

Number of events: 71 Events outside kvm entry/kvm exit block: 0

TIMER events: N\_Samples: 10, Mean: 2912.399902 ns, Variance: 1457231.750000 ns^2, SD: 1207.158569 ns N Samples: 5. Mean: 1227.800049 ns. Variance: 446477.187500 ns^2. SD: 668.189514 ns HTL events:

[+] /home/stefano/tracce/2quests/trace-tumbleweed2.dat

Number of events: 1805 Events outside kvm\_entry/kvm\_exit block: 0

TIMER events: N\_Samples: 54, Mean: 2747.796387 ns, Variance: 821608.562500 ns^2, SD: 906.426270 ns N Samples: 13. Mean: 2007.615356 ns. Variance: 197714.312500 ns^2. SD: 444.650787 ns HTL events:

# PTP vs KVM: analysis

- **Different scenarios**
	- Idle system
	- **Stressed** system(s): stress-ng --matrix 0

- 30 sessions of tracing, 20 seconds long
	- ~8000 samples for timer sequence
	- ~3000 samples for idle sequences

## PTP vs KVM: validation

### **Invalid guest events**

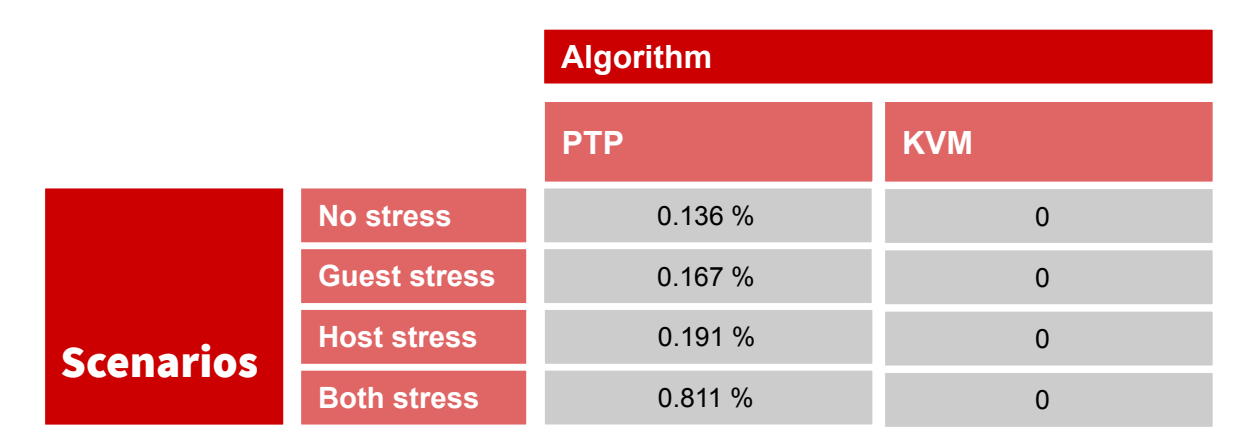

# PTP vs KVM: evaluation

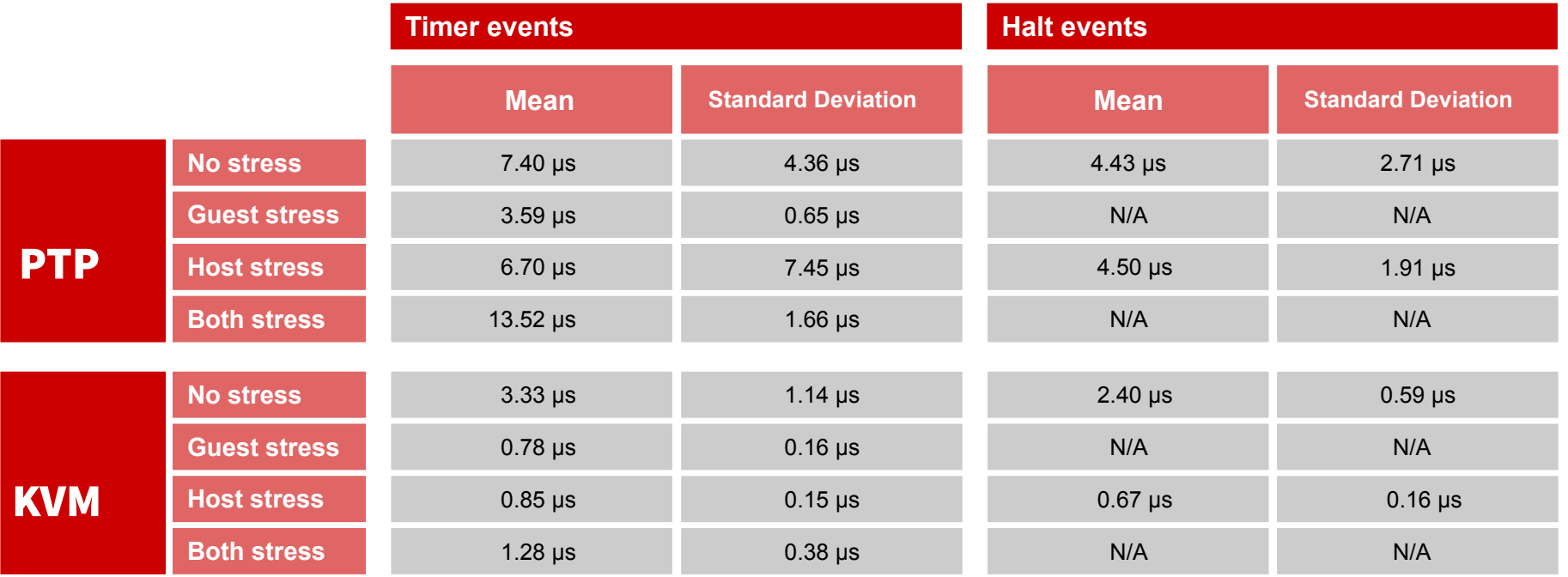

# PTP vs KVM: not a fair battle...

#### ● **Performance**

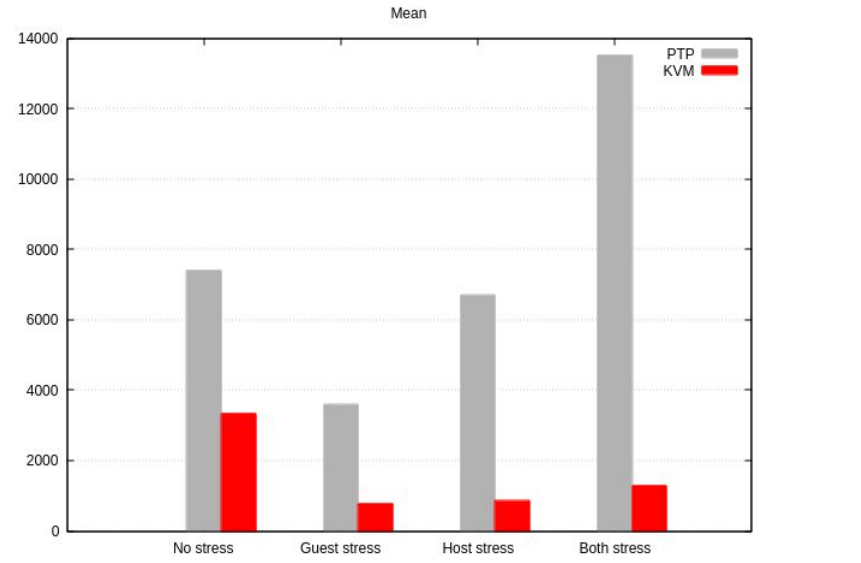

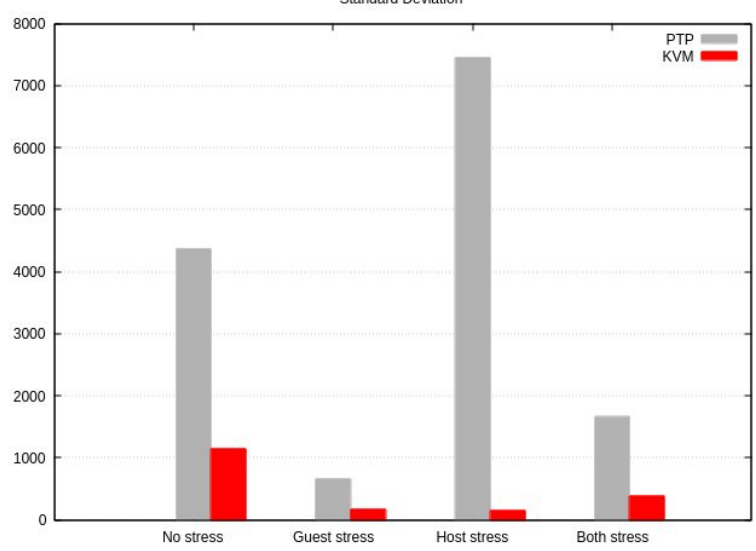

**Standard Deviation** 

# PTP vs KVM: not a fair battle...

● **Stability**

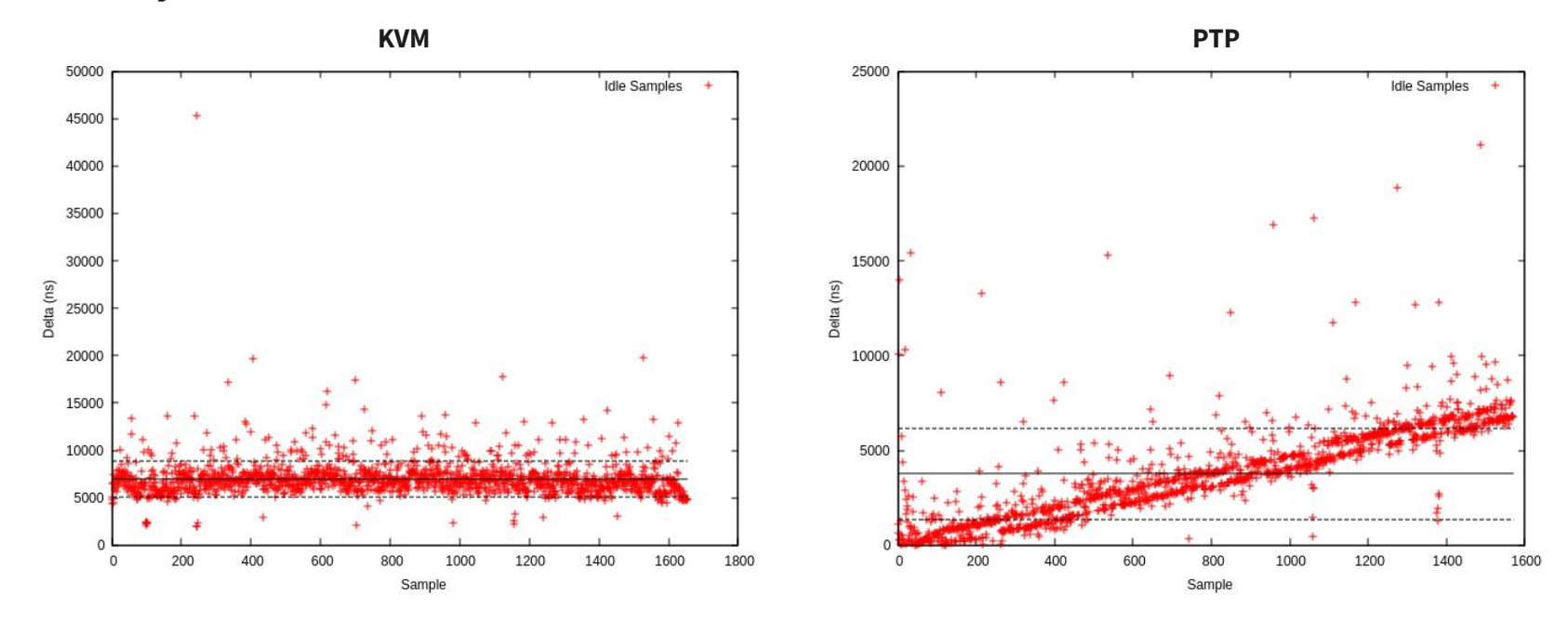

# Conclusion

- Host-Guest tracing is possible, if we can synchronize the traces
- trace-cmd supports multiple synchronization mechanisms:

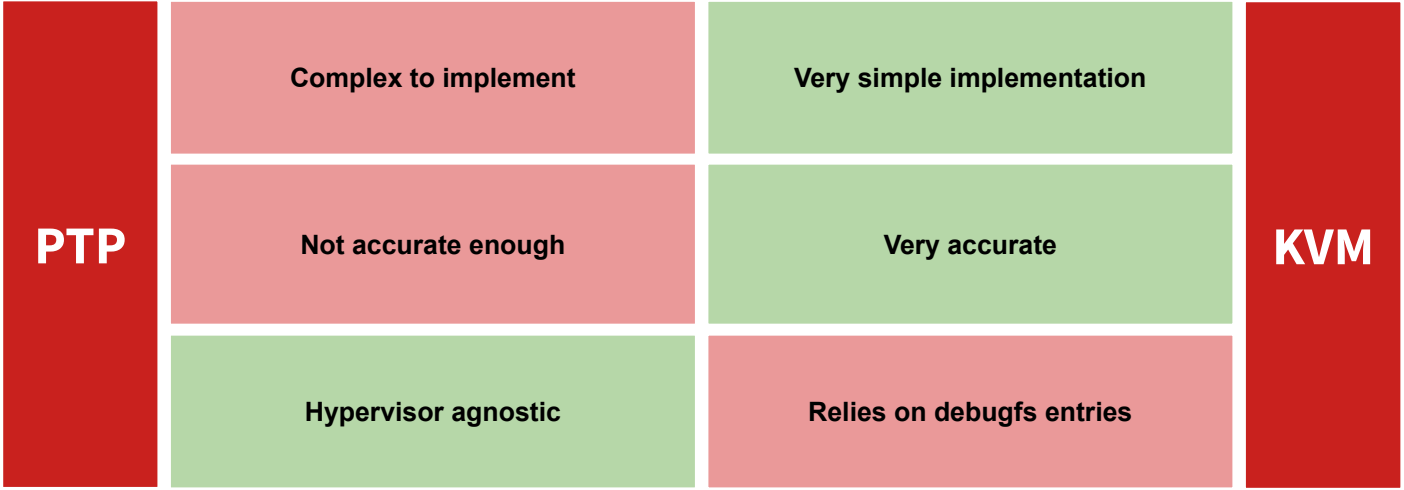

# Conclusion

- KVM relies on **debugfs entries**
	- stable enough ABI?
	- what if debugfs is compiled out (for security reasons)?

- **Feedback wanted:** how else can we read the (per-vCPU) tsc-offset, tsc-scaling-ratio, etc values:
	- a new system call ?
	- $\circ$  …?

# Links & Acknowledgments

- **Links** 
	- <u>[trace-cmd.org](https://trace-cmd.org/)</u>
	- [kernelshark.org](https://www.kernelshark.org/)
	- [Sync evaluation tool](https://github.com/stefanodevenuto/kernel-shark/blob/checker/examples/checker.c)
- Acknowledgments
	- Yordan Karadzhov (VMware) <y.karadz@gmail.com>
	- Steven Rostedt (VMware) <rostedt@goodmis.org>
	- Dario Faggioli (SUSE) <dfaggioli@suse.com>

# Thanks for your attention!